### Mini-shell

**Joonwon Lee (joonwon@skku.edu) Computer Systems Laboratory Sungkyunkwan University http://csl.skku.edu**

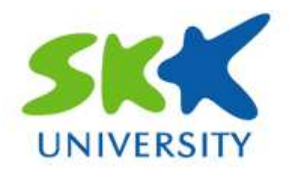

# **Minishell**

#### § **Make a shell program executing following commands**

• Version #1 Command list

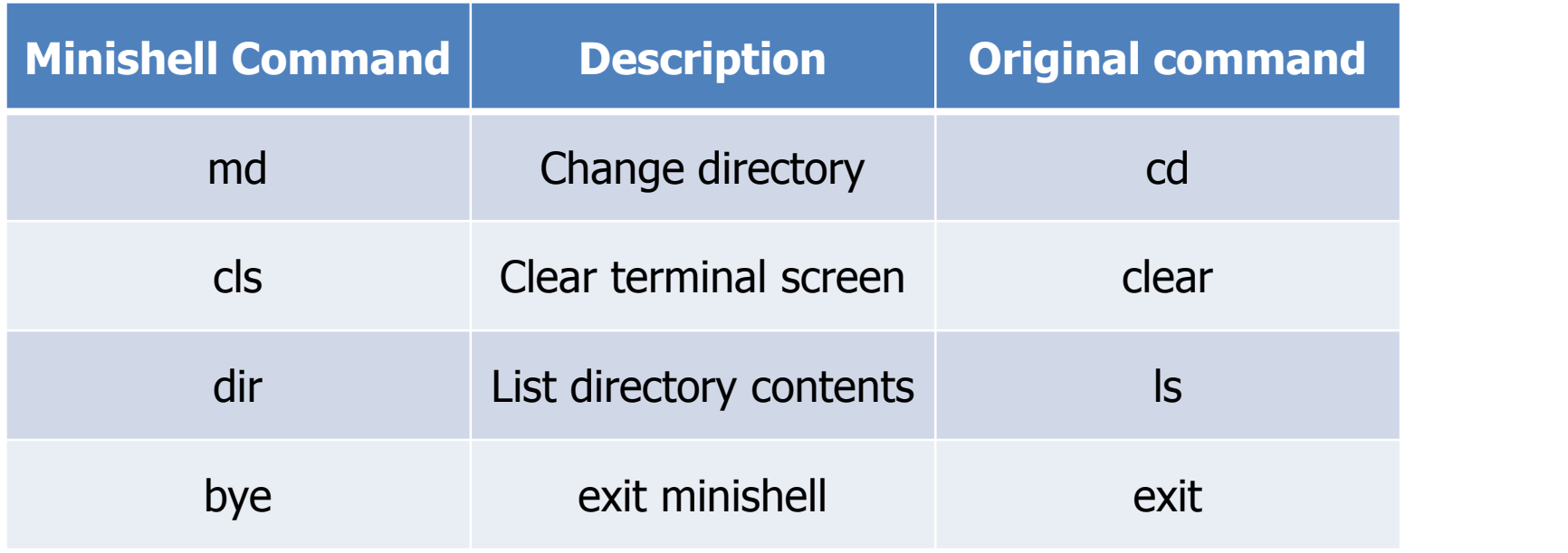

## **Minishell**

#### § **Execution example**

proshb@proshb-vm: ~/Downloads  $-1$ proshb@proshb-vm:~/Downloads\$ ./test /home/proshb/Downloads> md .. /home/proshb> md Music /home/proshb/Music> dir /home/proshb/Music> md .. /home/proshb> dir Desktop gedb029 Music Public Downloads swe3019 test Documents examples.desktop Pictures swe2007 kernel Templates Videos /home/proshb> md test /home/proshb/test> dir bench a postmark-1.51 same lba.c tmp discard.c postmark\_1.51.orig.tar.gz test /home/proshb/test> md .. /home/proshb> exit /home/proshb> bye proshb@proshb-vm:~/Downloads\$